## WebOP-3120T ADVANTECH ( )

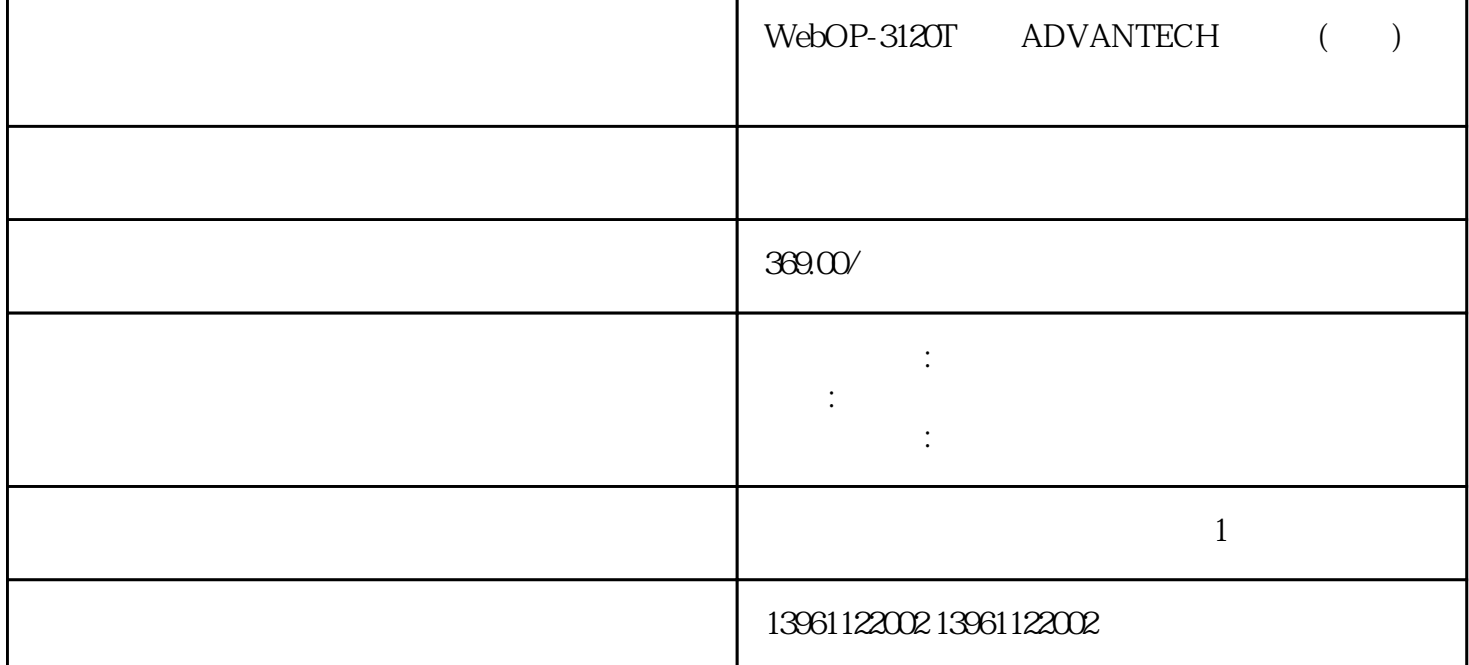

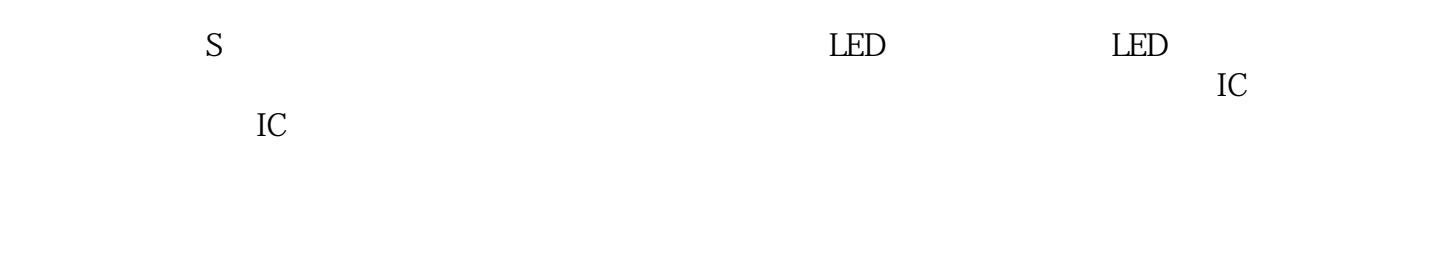

WebOP-3120T ADVANTECH ()

 $(HM)$ 

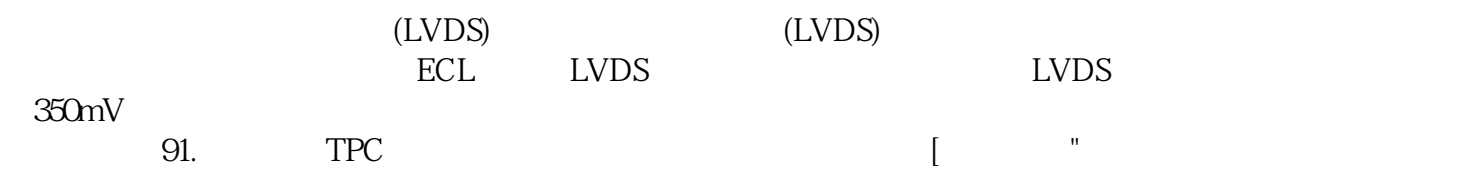

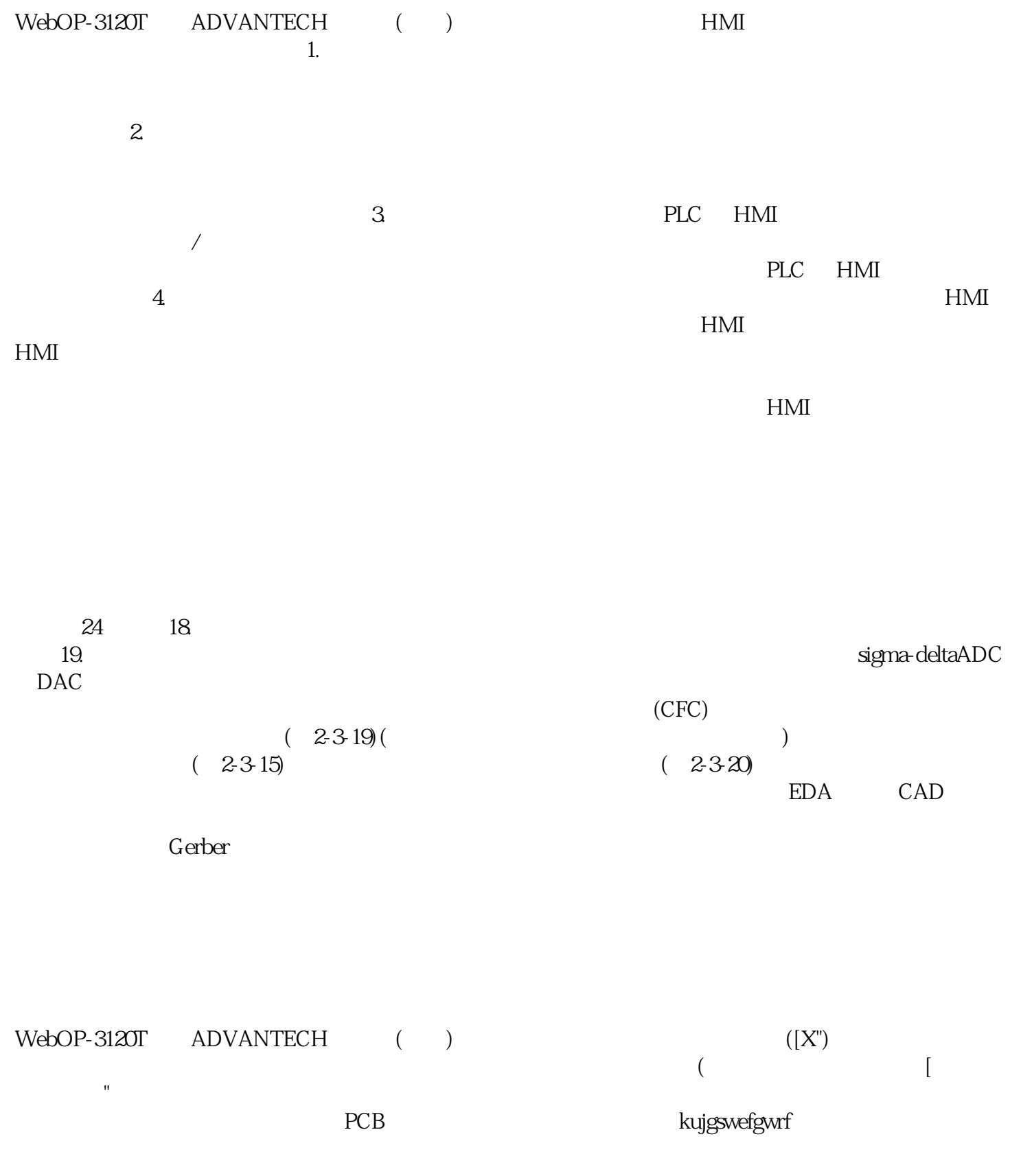